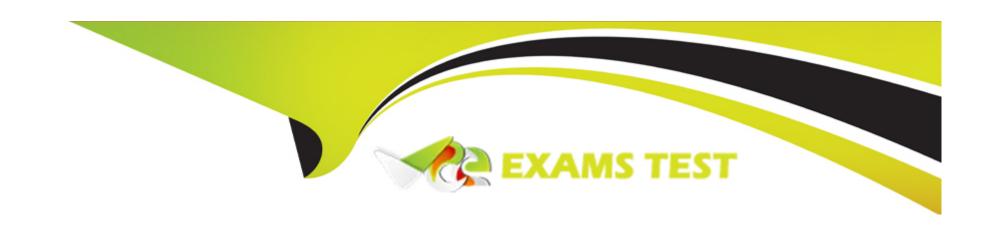

# Free Questions for P\_S4FIN\_2021 by vceexamstest

Shared by Richards on 06-06-2022

For More Free Questions and Preparation Resources

**Check the Links on Last Page** 

# **Question 1**

**Question Type:** MultipleChoice

What do you manage within cash operations of SAP Cash Management? Note: There are 2 correct answers to this question.

### **Options:**

- A- Bank risk analysis and risk mitigation
- **B-** Credit limits for customer accounts
- C- Daily cash position, deficits, and surpluses
- D- Hedging and hedging contracts

#### **Answer:**

A, C

# **Question 2**

**Question Type:** MultipleChoice

Your company code is configured with three depreciation areas that post in real time The company is configured to update company code and group currency types. How many documents are posted when you post a partial scrapping for a single depreciation area?

### **Options:**

**A-** 3

**B-** 4

**C-** 2

**D-** 1

#### **Answer:**

D

# **Question 3**

**Question Type:** MultipleChoice

You need to transfer multiple standard cost prices to CO-PA in an SAP S/4HANA system. What do you need to set up?

### **Options:**

- A- The new refinement for cost of goods sold postings in account-based CO-PA
- B- Valuation using material cost estimate in costing-based CO-PA
- C- Valuation using material cost estimate in account-based CO-PA
- D- Valuation using material cost estimate in costing-based CO-PA and account-based-COPA

#### **Answer:**

Α

# **Question 4**

### **Question Type:** MultipleChoice

How do you compensate for the technical clearing account NOT balancing in all accounting principles with the accounts approach for parallel valuation? Please choose the correct answer.

| 0 | n | ti | O           | n | S                     | • |
|---|---|----|-------------|---|-----------------------|---|
|   | M | •  | $\mathbf{}$ |   | $\mathbf{\mathbf{U}}$ |   |

- A- By running the periodic acquisition and production cost posting
- B- By maintaining the offset account in the asset account determination
- C- By running the monthly depreciation posting
- D- By entering manual corrective clearing transfer postings

В

# **Question 5**

#### **Question Type:** MultipleChoice

What happens during the migration activity Regenerate CDS Views and Field Mapping? Note: There are 2 correct answers to this question.

#### **Options:**

A- The customer-specific fields are included in the data migration procedure.

- B- The redirection of SELECT statements is generated.
- C- The OData services for SAP Fiori integration are activated.
- D- The field mapping for the customer and vendor integration is created.

A, B

### **Question 6**

#### **Question Type:** MultipleChoice

Which objects do you migrate from SAP ERP to SAP S/4HANA? Note: There are 3 correct answers to this question.

### **Options:**

- A- House banks for new Bank Account Management.
- B- Accounting documents of financial accounting and controlling
- C- Data of costing-based profitability analysis
- **D-** Balances of accounts, customers, and vendors.

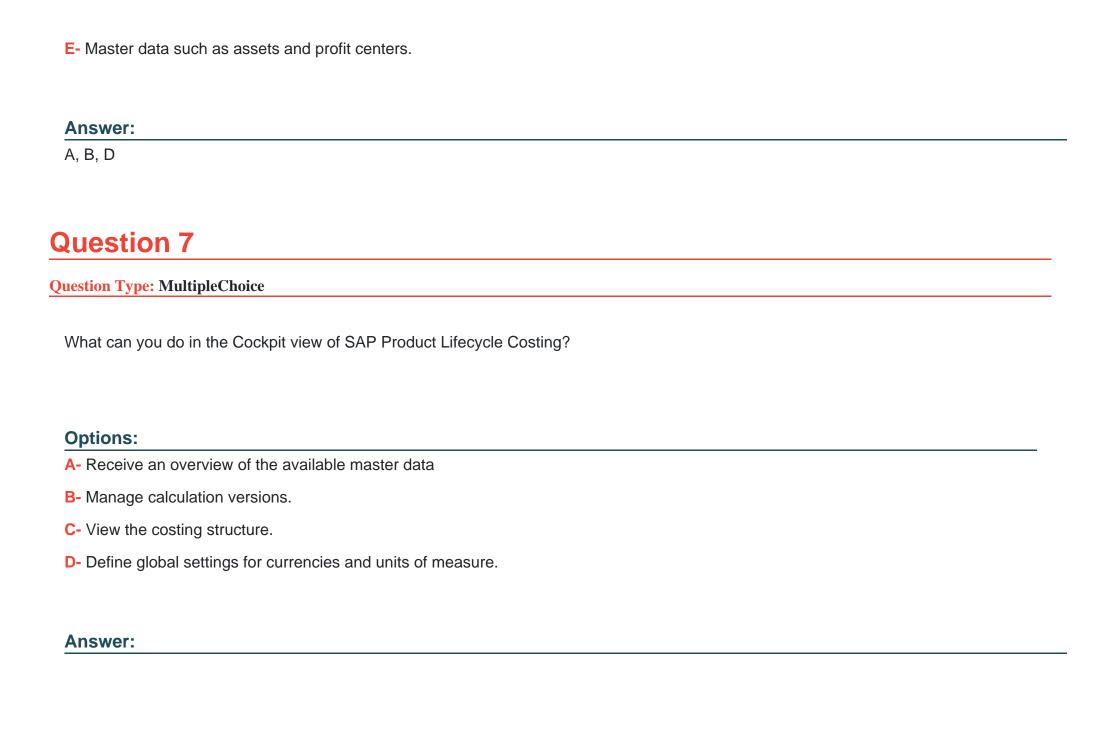

## **Question 8**

#### **Question Type:** MultipleChoice

How can financial data be stored in the SAP S/4HANA system tables? Note: There are 2 correct answers to this question.

### **Options:**

- A- There can be a line item in BSEG without a corresponding document in BKPF.
- **B-** There can be a line item added in BSEG without a corresponding line item in ACDOCA.
- C- There can be a line item in ACDOCA without a corresponding line item in BKPF.
- **D-** There can be a line item in ACDOCA without a corresponding line item in BSEG.

#### **Answer:**

С

# **Question 9**

#### **Question Type:** MultipleChoice

The screenshot displays how the depreciation areas of a chart of depreciation post, to the G/L By looking at the screenshot what can you learn about the company code and ledger configuration?

### **Options:**

- A- There are two ledgers posted during transaction processing.
- B- There are no more than two ledger groups defined for the company code
- C- There is one extension ledger assigned to the leading ledger.
- D- There are two currency types assigned to the company code.

#### **Answer:**

В

### **Question 10**

**Question Type:** MultipleChoice

What is posted at the same time to both account-based and costing-based profitability analysis? There are 2 correct answer to this question.

### **Options:**

- A- Actual revenue
- **B-** Incoming sales orders
- C- Standard cost of goods sold
- D- Actual cost of goods sold

#### **Answer:**

A, D

# **Question 11**

**Question Type:** MultipleChoice

You want to configure an extension ledger. Which steps do you need to take? There are 2 correct answer to this question.

| 0 | n | ti | O           | n | S                     | • |
|---|---|----|-------------|---|-----------------------|---|
|   | M | •  | $\mathbf{}$ |   | $\mathbf{\mathbf{U}}$ |   |

- A- Select an Underlying ledger for the extension ledger.
- **B-** Specify the document type for the extension ledger.
- C- Assign a fiscal year variant to the extension ledger.
- D- Specify currency types for the extension ledger.

A, B

# **Question 12**

**Question Type:** MultipleChoice

You create a new G/L account. Which G/L account type can you assign? There are 2 correct answer to this question

### **Options:**

A- Assessment Costs

- **B-** Internal Activity Costs
- C- Primary Costs or Revenue
- D- Secondary Costs

C, D

# To Get Premium Files for P\_S4FIN\_2021 Visit

https://www.p2pexams.com/products/p\_s4fin\_2021

### **For More Free Questions Visit**

https://www.p2pexams.com/sap/pdf/p-s4fin-2021

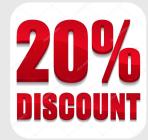